$\cdot$   $\cdot$ 

 $X$ 

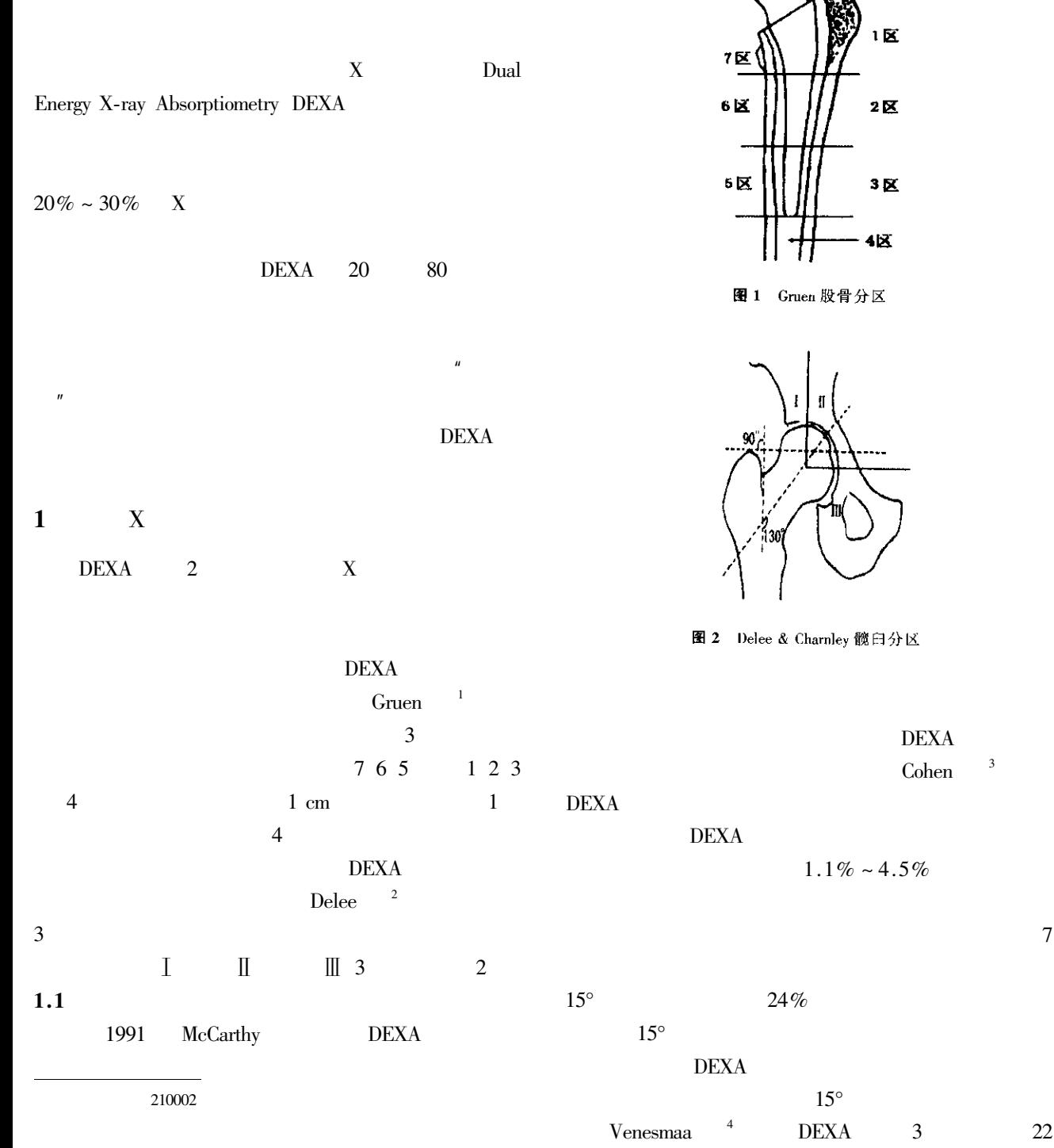

Email sugine@gmail.com

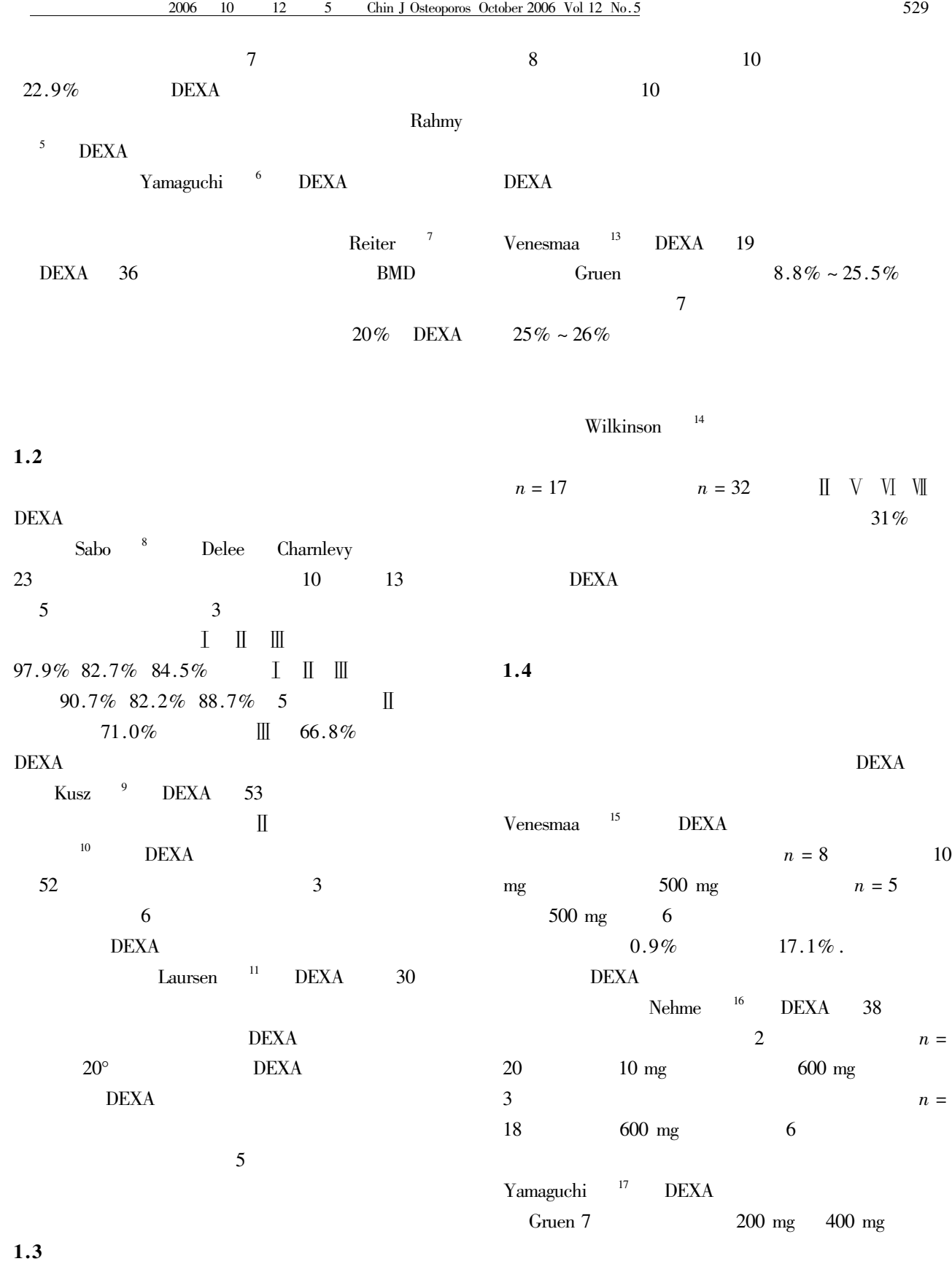

 $\mathbf{2}$ 

## **DEXA**

- $\mathbf{1}$ Gruen TA McNiece GM Amstutz HC." Modes of failure" of cemented stem-type femoral components a radiographic analysis of loosening. Clin Orthop Relat Res 1979 141 17-27.
- Delee JG Chamley J. Radiological demarcation of cemented sockets  $\mathfrak{D}$ in total hip replace-ment. Clin Orthop Relat Res 1976 121 20-32.
- Cohen B Rushton N. Accuracy of DEXA measurement of bone  $\overline{\mathbf{3}}$ mineral density after total hip arthroplasty. J Bone Joint Surg Br 1995 77 479-483.
- $\overline{\mathbf{A}}$ Venesmaa PK Kroger HP Miettinen HJ et al. Monitoring of periprosthetic BMD after uncemented total hip arthroplasty with dualenergy X-ray absorptiometry-a 3-year follow-up study. J Bone Miner Res 2001 16 1056-1061.
- Rahmy AI Gosens T Blake GM et al. Periprosthetic bone  $\overline{\mathbf{S}}$ remodelling of two types of uncemented femoral implant with proximal hydroxyapatite coating a 3-year follow-up study addressing the influence of prosthesis design and preoperative bone density on periprosthetic bone loss. Osteoporos Int 2004 15 281-289.
- 6 Yamaguchi K Masuhara K Ohzono K et al. Evaluation of periprosthetic bone-remodeling after cementless total hip arthroplasty. The influence of the extent of porous coating. J Bone Joint Surg Am 2000 82 1426-1431.
- $\overline{7}$ Reiter A Gellrich JC Bachmann J et al. Changes of periprosthetic bone mineral density in cementless bicontact stem implantation influence of different parameters-a prospective 4-year follow-up. Z

Orthop Ihre Grenzgeb 2003 141 283-288.

- 8 Sabo D Reiter A Simank HG et al. Periprosthetic mineralization around cementless total hip endoprosthesis longitudinal study and cross-sectional study on titanium threaded acetabular cup and cementless Spotorno stem with DEXA, Calcif Tissue Int 1998 62 177-182.
- $\mathbf Q$ Kusz D Kaleta M Wojcik K et al. Densitometry for assessment of periacetabular bony changes after Parhofer-Monch total hip replacement. Chir Narzadow Ruchu Ortop Pol 1999 64 210-208.

 $10$ 

## 2002 9 629-632.

- 11 Laursen MB Nielsen PT Soballe K. DXA scanning of acetabulum in patients with cementless total hip arthroplasty. J Clin Densitom 2005 8 476-483.
- Boden H Adolphson P Oberg M. Unstable versus stable uncemented  $12$ femoral stems a radiological study of periprosthetic bone changes in two types of uncemented stems with different concepts of fixation. Arch Orthop Trauma Surg 2004 124 382-392.
- Venesmaa P Kroger H Miettinen H et al. Bone loss around failed  $13$ femoral implant measured by dual-energy X-ray absorptiometry. J Orthop Sci 2000 5 380-384.
- $14$ Wilkinson JM Hamer AJ Rogers A et al. Bone mineral density and biochemical markers of bone turnover in aseptic loosening after total hip arthroplasty. J Orthop Res 2003 21 691-696.
- 15 Venesmaa PK Kroger HP Miettinen HJ et al. Alendronate reduces periprosthetic bone loss after uncemented primary total hip arthroplasty a prospective randomized study. J Bone Miner Res 2001 16 2126-2131.
- 16 Nehme A Maalouf G Tricoire JL et al. Effect of alendronate on periprosthetic bone loss after cemented primary total hip arthroplasty a prospective randomized study. Rev Chir Orthop Reparatrice Appar Mot 2003 89 593-598.
- 17 Yamaguchi K Masuhara K Yamasaki S et al. Efficacy of different dosing schedules of etidronate for stress shielding after cementless total hip arthroplasty. J Orthop Sci 2005 10 32-36.

2006-01-04